## Package 'plsmod'

September 6, 2022

Title Model Wrappers for Projection Methods

Version 1.0.0

Description Bindings for additional regression models for use with the 'parsnip' package, including ordinary and spare partial least squares models for regression and classification (Rohart et al (2017) [<doi:10.1371/journal.pcbi.1005752>](https://doi.org/10.1371/journal.pcbi.1005752)).

License MIT + file LICENSE

URL <https://plsmod.tidymodels.org>,

<https://github.com/tidymodels/plsmod>

BugReports <https://github.com/tidymodels/plsmod/issues>

**Depends** parsnip ( $> = 0.2.0$ ), R ( $> = 3.4$ )

Imports dplyr, generics, magrittr, mixOmics, purrr, rlang, tibble, tidyr

Suggests rmarkdown, covr, modeldata, spelling, testthat (>= 3.0.0)

biocViews mixOmics

Config/Needs/website tidyverse/tidytemplate

Config/testthat/edition 3

Encoding UTF-8

Language en-US

RoxygenNote 7.2.1.9000

NeedsCompilation no

Author Max Kuhn [aut, cre] (<<https://orcid.org/0000-0003-2402-136X>>), RStudio [cph, fnd]

Maintainer Max Kuhn <max@rstudio.com>

Repository CRAN

Date/Publication 2022-09-06 19:20:02 UTC

### <span id="page-1-0"></span>R topics documented:

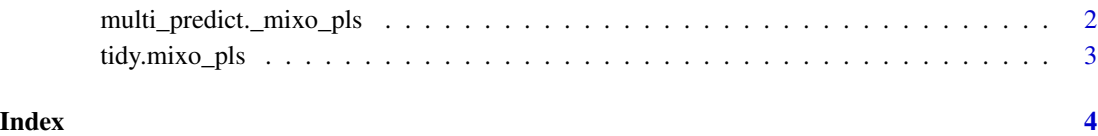

multi\_predict.\_mixo\_pls

*Model predictions across many sub-models*

#### Description

Model predictions across many sub-models

#### Usage

```
## S3 method for class '`_mixo_pls`'
multi_predict(object, new_data, num_comp = NULL, type = NULL, ...)
## S3 method for class '`_mixo_spls`'
multi_predict(object, new_data, num_comp = NULL, type = NULL, ...)
## S3 method for class '`_mixo_plsda`'
multi_predict(object, new_data, num_comp = NULL, type = NULL, ...)
## S3 method for class '`_mixo_splsda`'
multi_predict(object, new_data, num_comp = NULL, type = NULL, ...)
```
#### Arguments

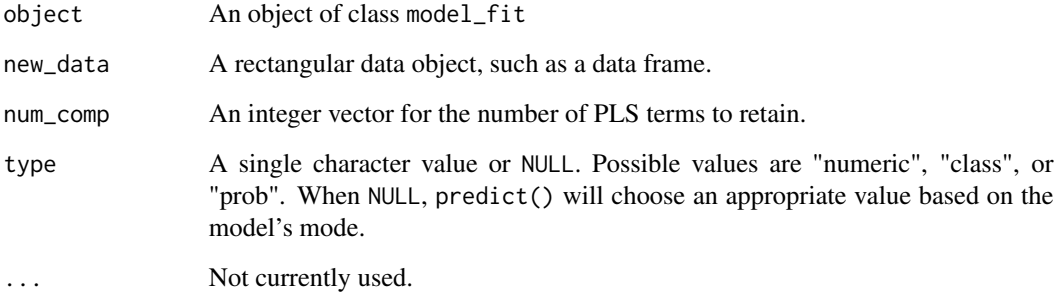

<span id="page-2-0"></span>

#### Description

Tidy methods for pls and spls objects

#### Usage

```
## S3 method for class 'mixo_pls'
tidy(x, ...)
## S3 method for class 'mixo_spls'
tidy(x, ...)
```
#### Arguments

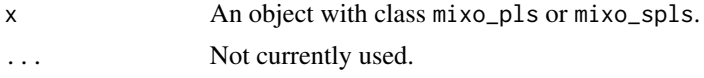

#### Value

A tibble with columns terms (the predictor names), value (the loadings), type (either "predictors" or "outcomes"), and component (the component number).

# <span id="page-3-0"></span>Index

multi\_predict.\_mixo\_pls, [2](#page-1-0) multi\_predict.\_mixo\_plsda *(*multi\_predict.\_mixo\_pls*)*, [2](#page-1-0) multi\_predict.\_mixo\_spls *(*multi\_predict.\_mixo\_pls*)*, [2](#page-1-0) multi\_predict.\_mixo\_splsda *(*multi\_predict.\_mixo\_pls*)*, [2](#page-1-0)

tidy.mixo\_pls, [3](#page-2-0) tidy.mixo\_spls *(*tidy.mixo\_pls*)*, [3](#page-2-0)